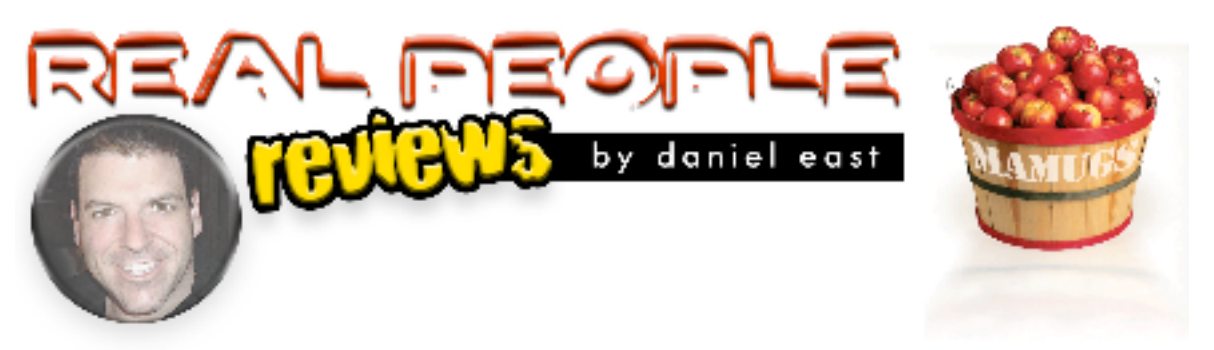

**Real People Reviews** by Daniel M. East **Product:** External FireWire 400 Hard Drive Enclosure **Manufacturer/Vendor/Developer:** OtherWorld Computing/MacSales **MSRP:** \$69.95

**Review date:** May 10, 2004

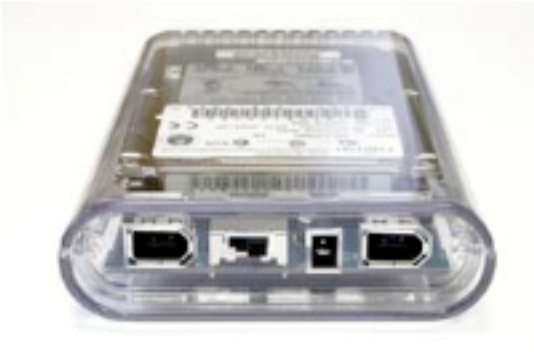

**DESCRIPTION** (What's it do? What's it got?): A stand-alone hard drive enclosure for 2.5" IDE drives with Oxford 911 chip and FireWire 400 ports offering a cost effective housing that is extremely portable.

**MIN. SYSTEM REQUIREMENTS:** Any Mac with FireWire and OS 8.6 or later incl. OS X

**FIRST IMPRESSIONS:** Great looking and it comes with everything you need to create a fully functional external hard drive for nearly any purpose. If you'd seen my previous review of OWC's external FireWire 7200rpm hard drive, this is the box it came in.

**LIKES :** Not only is this great for people who have upgraded their internal hard drives on their Powerbooks and iBooks, but a really reasonably priced way to add a storage drive (and OWC has some great options for this enclosure WITH a variety of drives). They provide a simply, sturdy carrying case, FireWire cable, power supply (as needed in multiple drive configurations since it it will receive bus power) and mounting screws. Surprisingly easy to put it all together as well.

## **DISLIKES :** None.

**HOW DOES THIS PRODUCT COMPARE? :** I compared the OWC to WiebeTech's FireWire enclosure and the only real differences are in aesthetics. Where OWC has opted for a clear Lucite® housing and blue LED, Wiebe has gone with brushed aluminum and black exterior. OWC has one nice option in that their newer models have multiple ports allowing connections via USB 2.0, FireWire 400 6 and 4 pin cables and, of course, the

newer FireWire 800 options are out there as well.

**WHO MIGHT ENJOY THIS PRODUCT?** As OWC will tell you on their web site, this is a great enclosure if you've just upgraded your internal hard drive...and it is! Make your old drive new again by popping it into a nice little enclosure like this one.

## **TEST SYSTEM:** Apple Titanium PowerBook G4 500 - 1Gb RAM - 10.3.3

**FINAL THOUGHTS:** If you have the need, this is your frame to house that drive you have or one you want to create. If you are a procrastinator when it comes to backing up your files, this is a great way to make the time needed short. If you have a .Mac account and a copy of Backup2 or any other great disk copying utility, set it and forget it so you'll be able have your files when you need them. In fact, I would recommend upgrading your internal hard drive if you have nearly any stock Powerbook and/or iBook if you need the speed.

## **OVERALL RATING: 5 out of 5 EXCELLENT**

**For more information, visit:** http://www.macsales.com

Daniel East is the founder and president of The Mid-Atlantic Macintosh User Groups Team (MaMUGs) - a division of The Apple Groups Team; a member of The Apple Consultants Network (ACN); a member of The Apple Developer Connection (ACN); a panelist on "PC Talk Radio;" a live speaker/presenter and a freelance columnist for several Mac publications.

All trademarks are property of their respective owners. This review may be reproduced with proper attribution. Please notify author of placement and provide a copy/URL for reference.

©2004 Daniel M. East for The Mid-Atlantic Macintosh User Groups Team (MaMUGs) info@mamugs.com - www.mamugs.org